# **sportbetano**

- 1. sportbetano
- 2. sportbetano :flamengo e goias palpite
- 3. sportbetano :como fazer multiplas no sportingbet

### **sportbetano**

Resumo:

**sportbetano : Descubra a emoção das apostas em mka.arq.br. Registre-se e receba um bônus para começar a ganhar!** 

#### contente:

O mundo do futebol virtual se tornou cada vez mais popular em sportbetano todo o mundo, especialmente no Brasil. Com 2 a legalização das apostas desportivas online no país, cada vez mais plataformas de apostas estão entrando no mercado fornecendo diversas 2 opções para os jogadores. Dentre elas, uma das mais populares é a Betano, que oferece benefícios exclusivos para jogadores online, 2 além de um grande mercado de apostas e ótimas odds. Como usar a Betano para apostar no futebol virtual?

Utilizar a Betano 2 para apostar no futebol virtual é muito simples. Primeiro, faça login na sportbetano conta Betano. Se você ainda não tem 2 uma, é hora de se cadastrar e aproveitar o bônus de boas-vindas. Depois de fazer login, localize o botão de 2 "Futebol Virtual" e escolha o evento que deseja apostar. A Betano oferece resultados virtuais, que são simulações computacionais de partidas 2 de futebol. A vantagem é que você pode acompanhar a partida em sportbetano tempo real e fazer suas apostas a 2 qualquer momento.

Por que a Betano é uma ótima opção para jogadores de futebol virtual?

A Betano tem uma interface intuitiva e 2 fácil de usar, possibilitando que qualquer pessoa se familiarize facilmente com a plataforma. Oferece diversas opções de pagamento e saque, 2 além de ter uma excelente atendimento ao cliente. Além disso, a Betano tem uma grande variedade de eventos de futebol 2 virtual disponíveis 24 horas por dia, 7 dias por semana. Isso significa que você pode apostar sempre que quiser, no 2 evento que mais lhe agradar. Como apostar joga gratis na Betano?

Apostar aposta gratis na Betano é uma única maneira de teste e possivelmente ganhar grande. Mas antes que você comece, É importante entender como fazer um free bet (aposto livre) ou quais são os benefícios disso: Neste artigo vamos explicar tudo o necessário sobre probabilidades gratuitaS no betanos para tirar proveito delas!

O que é uma aposta grátis?

Uma aposta grátis é um tipo de bônus que as casas oferecem aos seus clientes. Ele permite fazer uma pros sem usar seu próprio dinheiro, em sportbetano vez disso a casa vai lhe dar certa quantidade para colocar sportbetano própria oferta com esta opção e pode ser ótimo testar suas águas se você gosta da plataforma do bookmaker ou das chances dele ter sido jogado na internet por ela!

Benefícios das apostas grátis

Você não corre o risco de perder seu próprio dinheiro.

Você pode testar a plataforma e as probabilidades da casa de aposta.

Você pode potencialmente ganhar muito sem gastar um centavo.

Como reivindicar uma aposta grátis no Betano

Afirmar uma aposta grátis no Betano é relativamente simples. Aqui está um guia passo a Passo: Inscreva-se para uma conta no Betano

Deposite dinheiro na sportbetano conta

Encontre a oferta de aposta grátis que você r reivindicando.

Clique no link para solicitar a oferta.

A aposta gratuita será creditada na sportbetano conta.

Dicas para usar apostas grátis de forma eficaz.

Leia sempre os termos e condições da oferta de aposta grátis.

Use apenas a aposta livre em sportbetano probabilidades que você normalmente daria.

Gerencie seu bankroll de forma eficaz.

Conclusão

As apostas grátis no Betano são uma ótima maneira de testar a plataforma e potencialmente ganhar muito. Ao entender como reivindicar um sportbetano gratuita, você pode aumentar suas chances do sucesso! Então o que está esperando? Insecreva- se para ter nossa conta na betanos hoje mesmo (e comece agora) as arriscara gratuitamente

## **sportbetano :flamengo e goias palpite**

Com algumas bocas e truque, você pode facilitar sacar sportbetano conta bancária na Betano and fiscar com uma boleto em sportbetano dia.

Truque 1: Planeje com antecedentes

A primeira coisa que você precisa fazer é planajar com antecededência. Verifique a data de início da sportbetano conta bancária e planeje ptua sacada con cerca 10 dias, para o jantar à noite! Truque 2: Use o aplicativo da Betano

O aplicativo da Betano é uma ferramenta muito para que deseja sacar na beta no por boleto.

Você pode usar o applicativo em sportbetano qualquer momento e, então...

### **sportbetano**

#### **sportbetano**

O Betano é uma casa de apostas online que oferece a possibilidade de jogar em sportbetano diferentes eventos esportivos e jogos de casino. No Brasil, sportbetano popularidade cresce a cada dia, e cada vez mais pessoas se inscrevem para começar a jogar.

#### **Como começar a apostar no Betano?**

Para começar a jogar no Betano, é necessário se cadastrar e realizar um depósito para ter saldo em sportbetano sportbetano conta. Em seguida, basta escolher o evento esportivo ou jogo de casino que deseja, selecionar o mercado de aposta e conferir as odds para saber o quanto você pode ganhar.

#### **Valor mínimo de aposta no Betano**

No Betano, o valor mínimo de aposta é de apenas R\$ 0,50, o que significa que os apostadores podem fazer suas jogadas com um investimento mínimo acessível.

#### **5 Dicas para Ganhar Dinheiro na Betano**

- Utilize o bônus com consciência;
- Desenvolva sportbetano estratégia de apostas;
- Não se deixe levar pela emoção;
- Planeje o crescimento da sportbetano banca;
- Participe das promoções da Betano.

#### **Bônus Betano em sportbetano 2024 - Boas-Vindas até R\$ 500 e Apostas Grátis**

O Betano oferece um bônus de boas-vindas de até R\$ 500 e apostas grátis para os novos usuários. Essa é uma ótima oportunidade para explorar o site e começar a jogar de forma mais confiante.

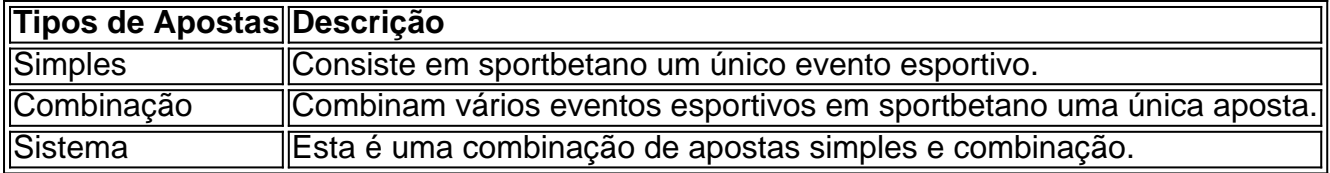

### **Conclusão!**

Jogar no Betano pode ser divertido e emocionante, desde que se realize com responsabilidade e consciência. Utilize as nossas dicas para aumentar suas chances de ganhar e aproveite os melhores momentsos.

### **sportbetano :como fazer multiplas no sportingbet**

Por quase duas semanas, um debate esotérico tem se espalhado sportbetano X antiga Twitter: usuários preocupados com privacidade ou 9 segurança confiam no aplicativo de mensagens Signal (Sinal), or a plataforma Telegram era uma alternativa melhor? O chatbot do x 9 descreveu esse momento como "Telegram v Sinal - Um choque cripto".

O Telegram oferece canais de transmissão e mensagens, mas não 9 é um aplicativo para enviar mensagem.

Encriptados de ponta a extremidade por padrão. Debates sobre seus mérito relativo surgiram ao longo 9 dos anos, embora sportbetano grande parte dentro do limite das áreas online habitada pela segurança cibernética criptografia e privacidade 9 -- desta vez o debate chegou à atenção mais ampla – Elon Musk'''seguimento 183 milhões devido aos X ' capacidade 9 notória: transformar fatos isolados para teorias da conspiração viral pelo entretenimento entre multidões enlouquecida raiva "

Em 9 de abril, Uri 9 Berliner um antigo editor da NPR escreveu uma redação na publicação conservadora The Free Press argumentando que a imprensa 9 livre havia escolhido cada vez mais atender à pequena parte dos Estados Unidos. Debates sobre as suposta tendência esquerda do 9 partido e apelo conservador para refundá-lo também não são novos; desta feita o artigo viral chegou algumas semanas após os 9 eventos no início das negociações com seu novo executivo (NRP).

Maher, afinal acabou-se por ter alguns tweets ruins. "Bad" é subjetivo 9 claro - eles podem ser mais precisamente descritos como tuíte progressivo: sportbetano inclinação fez deles uma mina de ouro 9 para pessoas com raiva da história do Berline e

A alquimia de influenciadores, algoritmos e multidões online rapidamente transformou Maher na 9 mais infeliz das figuras on-line: o Personagem Principal do X.

O ativista de direita e guru da propaganda Chris Rufo dirigiu 9 a cruzada, dirigindo o narrativa das mídias sociais para as redes ao New York Times. A multidão online pediu que 9 Maher disparasse imediatamente!

A NPR e seu conselho, no entanto não cederam.

Cada campanha de difamação eficaz toma um grão da verdade, 9 depois o reveste sportbetano camadas como uma ostras aplicando nacre. Para a meta distinguir entre verdades e falsidades forçam escolhas 9 difíceis: silêncio ou cascata com tentativas explicativas à medida que as acusações evoluem para se moverem nos postese nas balizadas 9 dos goleiros ndice 1 Mas Rufo e outros direitistas – talvez frustrado por não terem ganho a vitória de um rápido 9 disparo público - tiraram os poste do campo da realidade para o pântano febril das conspirações. Eles desenterraram uma mensagem 9 no Twitter, sportbetano 2024, dum ativista tunisiano insinuando que Maher (que trabalhava na Tunísia) era secretamente CIA; embora ela negasse 9 isso ao seu acusador: "Acabou com essa revolução" porque ele simplesmente disse ter feito comentários sobre esse assunto novamente...

um progressista 9 tendencioso; ela fazia parte do estado profundo.

O post de Rufo dependia fortemente sportbetano uma tática particular do esfregaço: a Propriedade 9 Transitiva das Pessoas Má, que conecta pessoas ou instituições numa cadeia margarida da culpa por associação. A força desse manchamento 9 está na insinuação esperando o leitor conectar os pontos sem acusações explícitamente capazes para convidar processos difamatórios o>

O que isso 9 tem a ver com o Telegram e Signal?

Maher está no conselho da Signal Foundation. Através do Transitive Property of Bad 9 People, tudo a que o Mahar é ligado agora também suspeita suspeito e assim por diante sportbetano 6 de maio 9 – com ele ainda não foi demitido pelo NPR - apareceu outro post na blog oficial Rufo ; os postes 9 foram movidose se aprofundaram teoria conspiratória O ponto surgiu nos quadros iniciais: "A integridade dos fundos criptografado-Open Fund' lista comprometida 9 pela sportbetano presidente?"

Eu tenho uma prévia inesperada desta camada de insinuação no início da campanha quando um empresário proeminente se 9 enfureceu sobre o assunto me levou a tweets, falando que Signal nunca tinha sido comprometido: há três anos eu havia 9 entrado para os conselhos do fundo criptográfico aberto com objetivo sportbetano alimentar pagamentos na Sinal. Isso não implicava envolvimento pessoal 9 nem entre si ou Maher; mas pesquisei como as narrativaes online estavam espalhadas – algo muito importante porque era possível 9 fazer campanhas difamatórias por parte das pessoas certas...".

Embora a falta de especificidade nessas acusações deve ser uma bandeira vermelha, sportbetano 9 vez disso alimenta todo o esforço. Instigado por nada mais do que alguns tweets vago dos influenciadores a manufactroversy da 9 personagem comprometida Signal ricocheteado através X ausente qualquer evidência!

É compreensível que as pessoas comuns, quem compartilhou das alegações acharam o 9 trabalho de difamação do Rufo persuasivo: eles confiam nele e não gostam da Maher. Os aspectos técnicos são complexos? Mas 9 uma pessoa entende a tecnologia - CEO X'S Jack Elon Musk – além dos impulsores nas insinuações mas acrescentou sportbetano 9 própria sportbetano 6 maio "Há vulnerabilidade conhecida com Signal também sem ser abordado". Parece estranho..." Ele tambem foi capaz para 9 melhor saber quais eram suas respostas no entanto... Notas da comunidade e jornalistas começaram a trabalhar checando fatos Musk. O CEO 9 do Signal respondeu, apontando que o código de Sinal é aberto-fonte (open source) para ser examinado pela segurança comunitária com 9 privacidade; Maher - mesmo se ela fosse um nefasta pessoa acordada no estado profundo – não poderia comprometer seu aplicativo 9 caso tentasse fazêlo por causa das alegações feitas pelo próprio presidente dos EUA sobre sportbetano política externa ou privada sportbetano 9 relação à empresa:

O CEO do Telegram, Pavel Durov s apontou para a participação de Dorsey no artigo Rufo sportbetano um 9 post promovendo o telegrama como "o único método popular da comunicação que é verificávelmente privado". Professores criptográfico e pesquisadores sobre 9 segurança escreveram tópicos esclarecendo os riscos ao usarem-no com comunicações seguras. A discussão original sobre o viés na NPR agora parece 9 quase estranha. As manufactroversias de segunda ordem parecem tão absurdas que não vale a pena se preocupar sportbetano refutar e, 9 no entanto? devido à vitriol hiperpartidária da realidade fraturada hoje - elas têm consequências reais!

Há custos de reputação para aqueles 9 enredados nas teorias da conspiração, que acham quase impossível convencer os convertidos a serem enganados. Mas no caso do "Telegram 9 vs Signal: um choque cripto", também há risco aos ativistas? particularmente fora dos EUA - quem pode mudar pra alternativa 9 menos segura porque eles foram induzido por heróis tecnológicos proeminentes e minando confiança sportbetano empresas ou instituições; principalmente marcar

pontos 9 contra inimigos nunca foi tão fácil assim!

Então, o que podemos fazer? Primeiro apoiar os alvos de ataques mal-religiosos. As instituições 9 devem aprender a entender como esses esforços funcionam e sportbetano vez do silêncio deve falar prontamente ; Mais amplamente no 9 entanto as iniciativas da alfabetização midiática deveriam se concentrar na explicação sobre essas campanhas funcionarem destacando truques retóricoS recorrentes (tropes) 9 ou falta d'provar para ajudar outros compreenderão melhor suas mecânicas com base nos difamatórios das campanhadas por difamação tornando menos 9 eficazes!

Author: mka.arq.br Subject: sportbetano Keywords: sportbetano Update: 2024/7/21 8:43:39